## **1° Coder un tableau indicé en php**

Exemple d'un tableau nommé "villes"

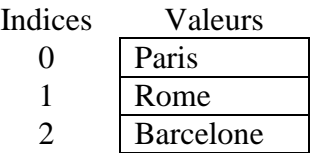

Il existe 3 méthodes pour coder un tableau indicé en php.

*Première méthode*

\$nomTableau = **array**('valeur1'**,** 'valeur2', 'valeur3', ………………….) ;

\$villes = array('Paris', 'Rome', 'Barcelone') ;

*Deuxième méthode*

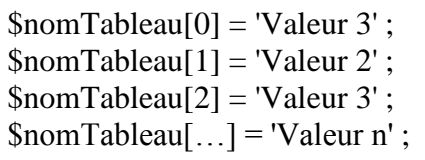

 $$villes[0] = 'Paris';$  $$villes[1] = 'Rome';$  $$villes[2] = 'Barcelone'$ ;

*Troisième méthode*

```
$nomTableau[] = 'Valeur 3' ;
$nomTableau[] = 'Valeur 2' ;
$nomTableau[] = 'Valeur 3' ;
$nomTableau[] = 'Valeur n' ;
```
 $\text{Svilles}$ [] = 'Paris' ;  $$villes[] = 'Rome':$ \$villes[] = 'Barcelone' ;

#### **2° Coder un tableau associatif en php**

Exemple d'un tableau nommé "villes"

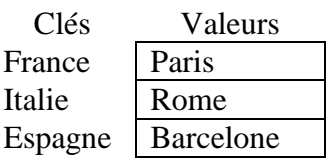

Il existe 2 méthodes pour coder un tableau associatif en php.

*Première méthode*

 $$nomTableau = array('clé1' => 'Value1', 'clé2' => 'valueur2', …………$ ;

 $$villes = array('France' => 'Paris', 'Italie' => 'Rome', 'Espagne' => 'Barcelone')$ ;

*Deuxième méthode*

\$nomTableau['clé 1'] = 'Valeur 1' ; \$nomTableau['clé 2'] = 'Valeur 2' ; \$nomTableau['clé 3'] = 'Valeur 3' ; \$nomTableau['clé n'] = 'Valeur n' ; \$villes['France'] = 'Paris' ; \$villes['Italie'] = 'Rome' ; \$villes['Espagne'] = 'Barcelone' ;

## **3° Afficher un tableau**

L'affichage d'un tableau est réalisé avec des boucles et l'intégration de balises html.

*Première méthode : boucle foreach (instruction spécifique pour les tableaux)*

*Boucle foreach simple (fonctionne avec les tableaux indicés et les tableaux associatifs)*

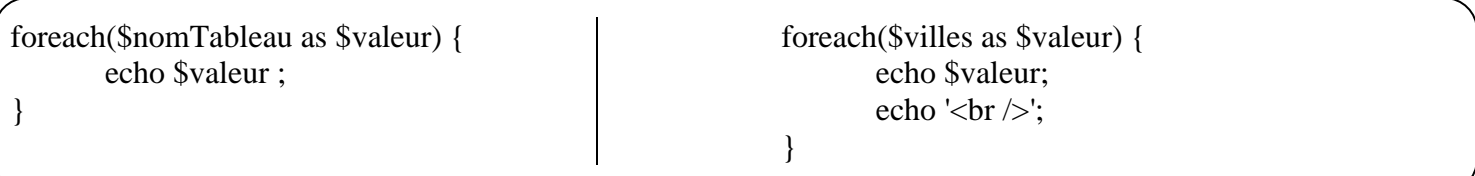

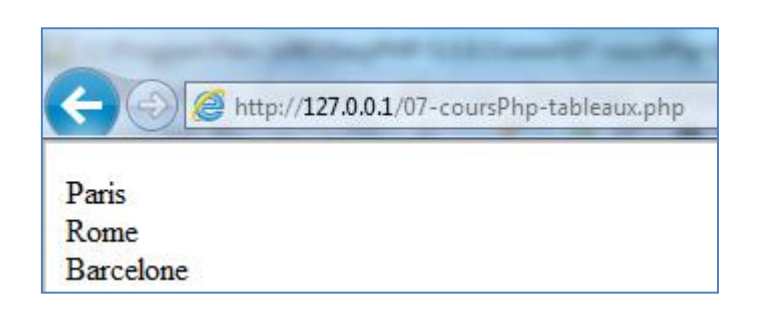

```
foreach($nomTableau as $cle => $valeur) {
        echo $cle.' '.$valeur;
        echo '<br/>\langlebr\rangle';
}
```
foreach(\$villes as \$cle => \$valeur) { echo \$cle.' '.\$valeur; echo '<br/> $\langle$ br  $/$ ); }

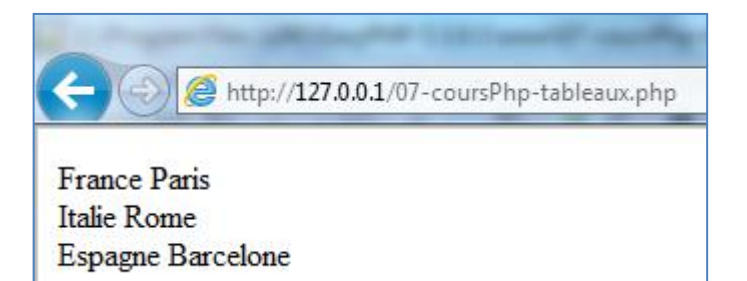

*Deuxième méthode : boucle for (fonctionne avec les tableaux indicés)*

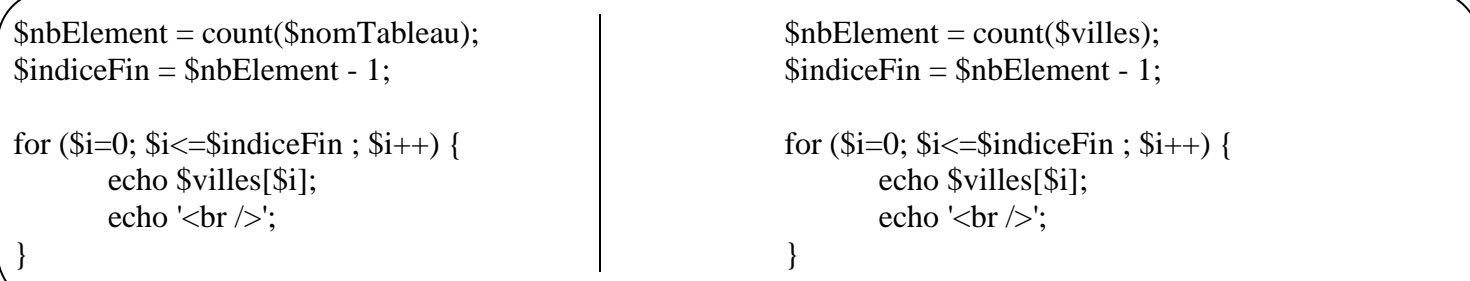

Explications :

- La fonction count(\$villes) renvoie le nombre d'éléments contenus dans le tableau
- Il faut retirer 1 à la variable \$nbElement car l'indice de début d'un tableau est 0

# **4° Application**

### 4.1 **Première application :** Tableau indicé

Vous devez écrire un programme en PHP dont le but sera de créer le tableau indicé ci-dessous et de l'afficher avec une boucle for.

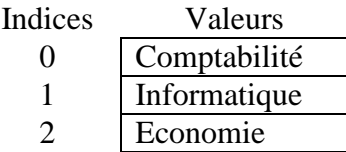

Lancement du logiciel Notepad++

```
 Création du fichier « tableauIndice.php » dans votre répertoire 
Documents\SIG\php\cours\05-tableaux
```
Variables nécessaires pour le programme

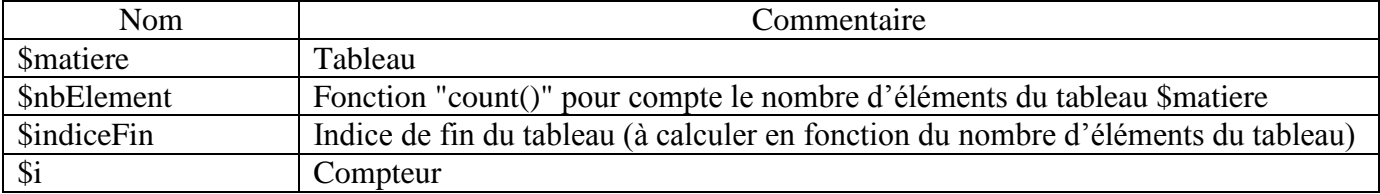

Ecriture du script php

- Création d'un tableau dans la variable \$matiere
- Affichage du tableau grâce à une boucle for et à une boucle foreach

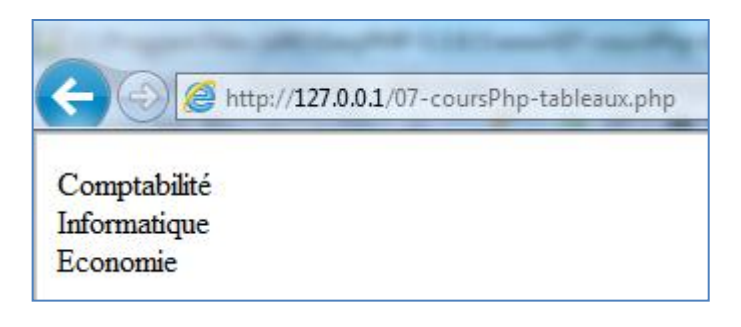

- Fin du programme
- Transfert du fichier vers votre espace web
- Lancement du script à partir d'un navigateur

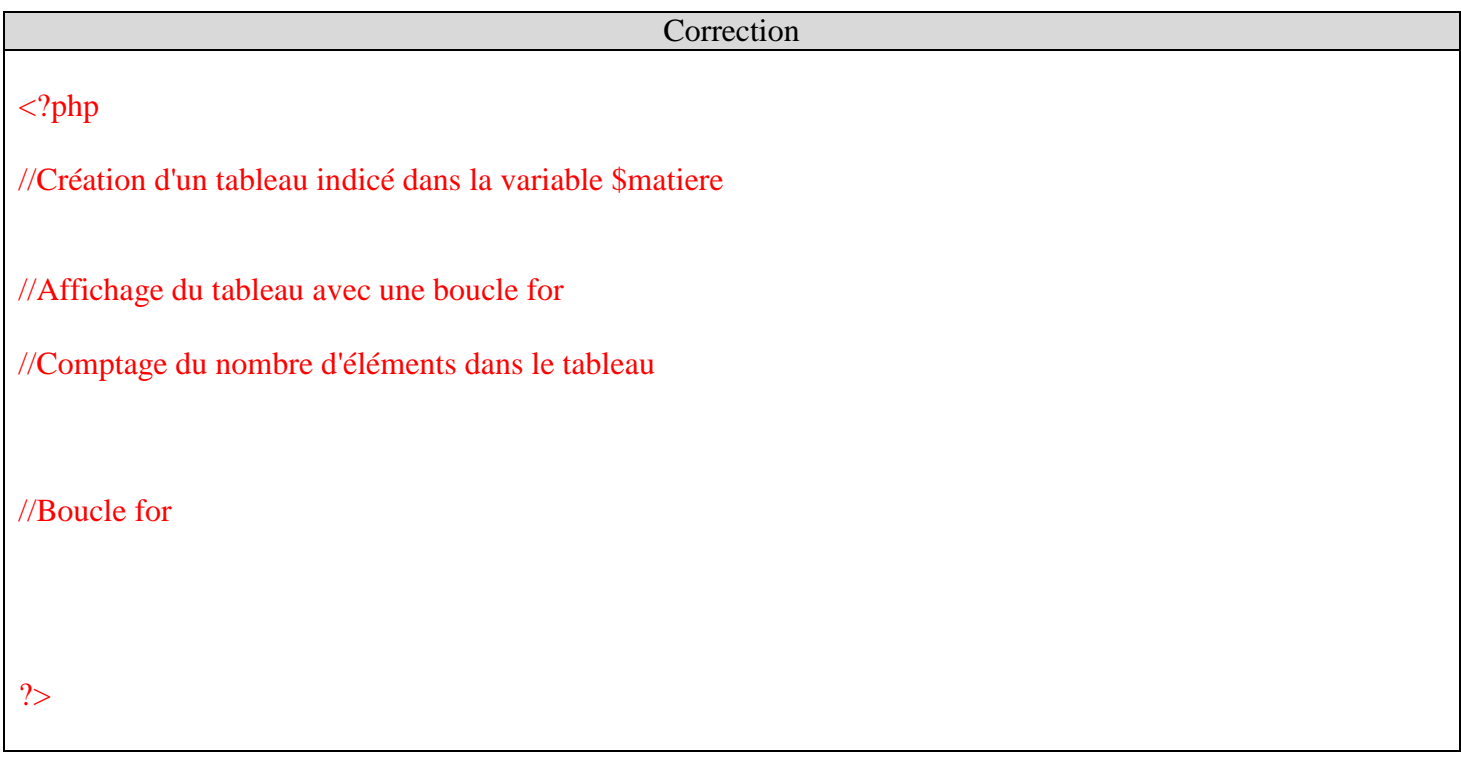

### 4.2 **Deuxième application :** Tableau associatif

Vous devez écrire un programme en PHP dont le but sera de créer le tableau associatif ci-dessous et de l'afficher avec une boucle foreach.

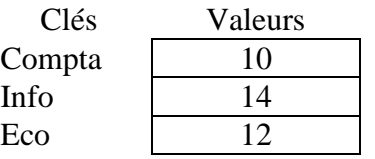

Lancement du logiciel Notepad++

 Ouverture du fichier « tableauAssociatif.php » dans votre répertoire Documents\SIG\php\cours\05-tableaux

Variables nécessaires pour le programme

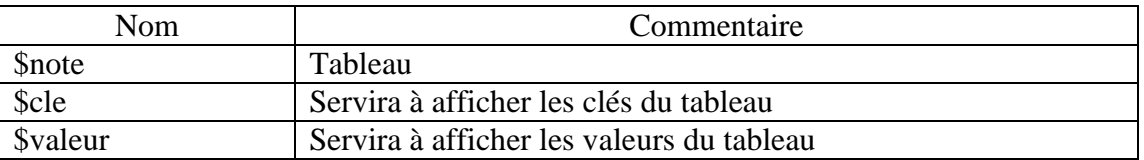

Ecriture du script php

- Création d'un tableau dans la variable \$note
- Affichage du tableau grâce à une boucle foreach

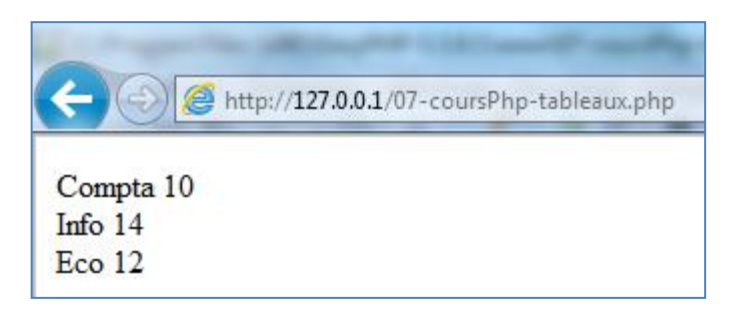

- Fin du programme
- Transfert du fichier vers votre espace web
- Lancement du script à partir d'un navigateur

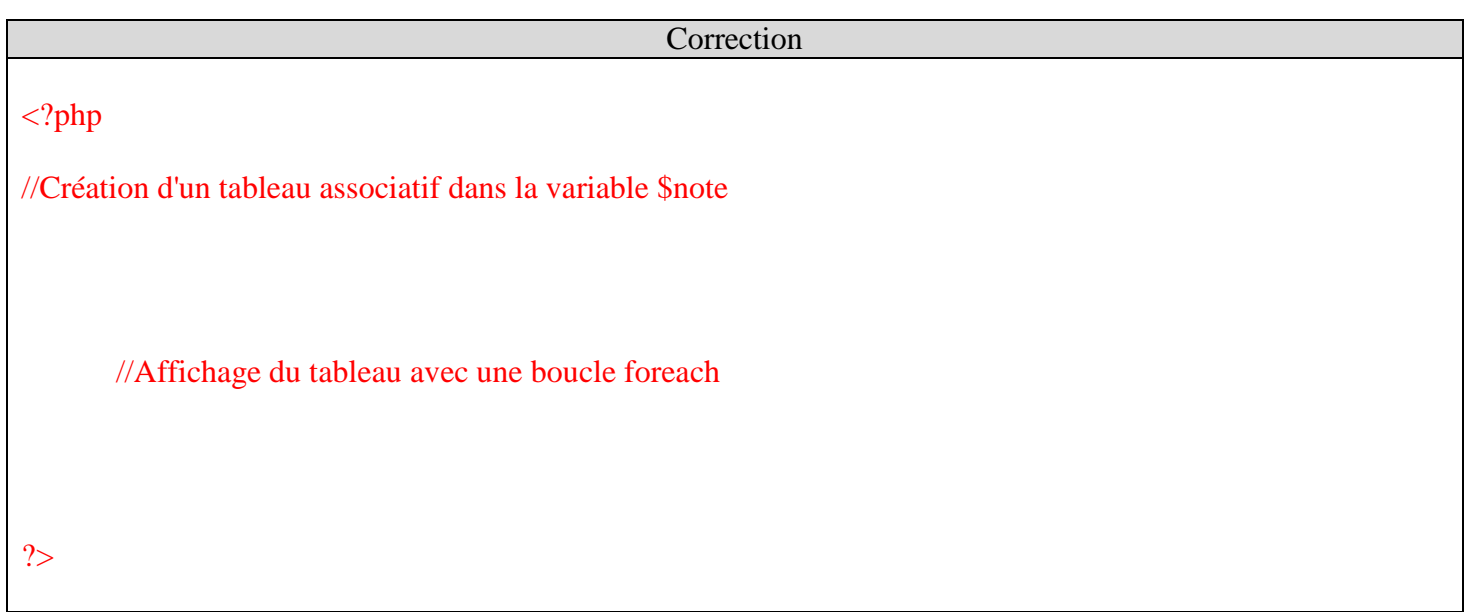